# Fizyka dla firm — Matematyka 22. Całka nieoznaczona

P. F. Góra [https://zfs.fais.uj.edu.pl/pawel\\_gora](https://zfs.fais.uj.edu.pl/pawel_gora)

9 stycznia 2023

#### **Funkcja pierwotna**

Obliczanie całek nieoznaczonych jest operacją odwrotną do różniczkowania. Mianowicie, mówimy ze˙

$$
\int f(x)dx = F(x) + C \iff \frac{dF}{dx} = f(x) \tag{1}
$$

gdzie *C* jest pewną stałą, zwaną *stałą całkowania*. Funkcję  $F(x)$  nazywamy *funkcją pierwotną* funkcji  $f(x)$ . Z własności różniczkowania wynika, ze do funkcji pierwotnej można dodać dowolną stałą; w przyszłości zazwyczaj będziemy stałą całkowania pomijać we wzorach.

#### **Podstawowe własnosci całki nieoznaczonej ´**

$$
\int (f(x) + g(x))dx = \int f(x)dx + \int g(x)dx \tag{2}
$$

$$
\int k \cdot f(x) dx = k \cdot \int f(x) dx \tag{3}
$$

gdzie  $k$  jest dowolną stałą. Własności te wynikają wprost z własności różniczkowania.

**Przykład 1**

$$
\int dx = x + C \tag{4}
$$

$$
gdyz x'=1.
$$

Trudność w obliczaniu całek nieoznaczonych polega na tym, ze, w przeciwieństwie do różniczkowania, nie ma prostego zestawu reguł pozwalających wyznaczać funkcje pierwotne. Wiele "prostych", "porządnych" funkcji nie ma funkcji pierwotnych (całek oznaczonych), które dałoby się zapisać w zwarty sposób.

#### **Przykład 2**

Można udowodnić, że całki

$$
\int e^{-x^2} dx
$$
 (5)

nie da się wyrazić za pomocą skończonej kombinacji funkcji elementarnych.

Z

## **Całki funkcji elementarnych**

$$
\int x^a dx = \frac{1}{a+1} x^{a+1}, \quad a \neq -1
$$
 (6)

$$
\int \frac{dx}{x} = \ln|x| \tag{7}
$$

<span id="page-4-0"></span>
$$
\int e^x dx = e^x \tag{8}
$$

$$
\int \cos x \, dx = \sin x \tag{9}
$$

$$
\int \sin x \, dx = -\cos x \tag{10}
$$

$$
\int \frac{dx}{\sqrt{1-x^2}} = \arcsin x \tag{11}
$$

$$
\int \frac{dx}{1+x^2} = \arctg x \tag{12}
$$

$$
\int \left(5x^2 - 6x + 3 - \frac{2}{x} + \frac{5}{x^2}\right) dx = \int \left(5x^2 - 6x + 3 - 2x^{-1} + 5x^{-2}\right) dx
$$

$$
= \frac{5}{3}x^3 - 3x^2 + 3x - 2\ln|x| - \frac{5}{x}
$$
(13)

#### **Uwaga o stałej całkowania**

**Poniewaz** 

$$
(\arccos x)' = -\frac{1}{\sqrt{1 - x^2}}
$$
 (14a)

mamy

<span id="page-6-0"></span>
$$
\int \frac{1}{\sqrt{1-x^2}} dx = -\int \frac{-1}{\sqrt{1-x^2}} dx = -\arccos x. \tag{14b}
$$

Wynik [\(14b\)](#page-6-0) jest *inny*, niż ten dany wzorem [\(11\)](#page-4-0). Aby rozstrzygnąć tę pozorną sprzeczność, zauważmy, że

$$
\sin\left(\frac{\pi}{2} - \arccos x\right) = \cos(-\arccos x) = x = \sin(\arcsin x) \quad (14c)
$$

więc biorąc pod uwagę monotoniczność funkcji sinus w przedziale odwra-

*calnosci ´* ,

$$
\arcsin x = \frac{\pi}{2} - \arccos x \tag{14d}
$$

Widzimy, że funkcje [\(11\)](#page-4-0), [\(14b\)](#page-6-0) są równe *z dokładnością do stałej*, równej w tym wypadku  $\pi/2$ . A całka oznaczona (funkcja pierwotna) jest określona z dokładnością do stałej całkowania.

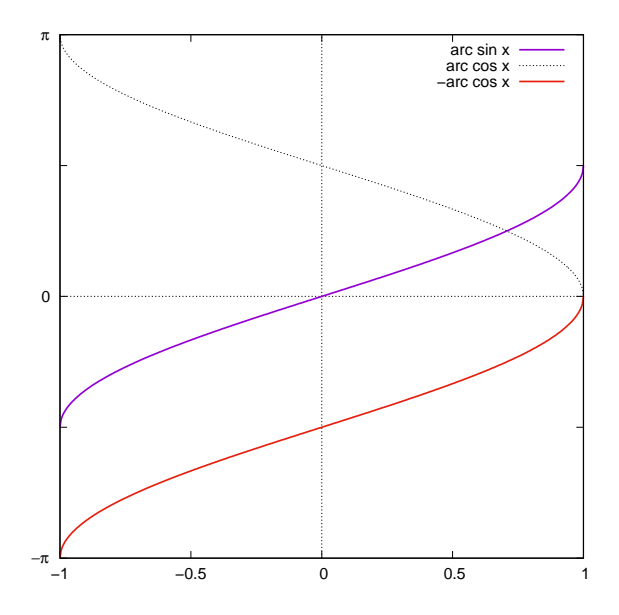

Dziękuję studentowi, który zwrócił mi na to uwagę w trakcie wykładu.

# **Dwie inne całki z funkcji elementarnych**

$$
(\arcsinh x)' = \left[ \ln \left( x + \sqrt{x^2 + 1} \right) \right]'
$$
  
= 
$$
\frac{1}{x + \sqrt{x^2 + 1}} \cdot \left( 1 + \frac{2x}{2\sqrt{x^2 + 1}} \right)
$$
  
= 
$$
\frac{1}{x + \sqrt{x^2 + 1}} \cdot \frac{x + \sqrt{x^2 + 1}}{\sqrt{x^2 + 1}} = \frac{1}{\sqrt{x^2 + 1}}
$$
 (15)

Zatem

$$
\int \frac{dx}{\sqrt{x^2 + 1}} = \operatorname{ar\,sinh} x \tag{16}
$$

#### Podobnie

$$
\int \frac{dx}{\sqrt{x^2 - 1}} = \arccos x \tag{17}
$$

#### **Całkowanie przez podstawienie**

Jezeli  $f(x)$  jest ciągła w pewnym przedziale, a  $g(x)$  ma w tym przedziale ciągłą pochodną, to w tym przedziale

<span id="page-10-0"></span>
$$
\int f(g(x)) g'(x) dx = \int f(u) du,
$$
\n(18)

po czym po scałkowaniu prawej strony należy w wyniku podstawić  $u = g(x)$ . Wzór [\(18\)](#page-10-0) wynika wprost ze wzoru na pochodną funkcji złozonej. ˙

$$
\int \cos(2x)dx = \left[\frac{2x = u}{2dx = du}\right] = \int \frac{1}{2}\cos u \, du = \frac{1}{2}\sin u = \frac{1}{2}\sin(2x)
$$
\n(19)

## **Przykład 5**

$$
\int a^x dx = \int (e^{\ln a})^x dx = \int e^{x \ln a} dx = \left[ \frac{x \ln a}{dx} = \frac{1}{\ln a} \int e^t dt \right]
$$

$$
= \frac{1}{\ln a} e^t = \frac{1}{\ln a} a^x,
$$
(20)  
orzy czvm zakladamy  $\dot{z} = a > 0$ ,  $a \neq 1$ 

przy czym zakładamy, ze $a > 0, a \neq 1$ .

$$
\int \frac{dx}{2x-1} = \left[ \begin{array}{c} 2x-1=s\\ dx = \frac{1}{2}ds \end{array} \right] = \frac{1}{2} \int \frac{ds}{s} = \frac{1}{2} \ln|s| = \frac{1}{2} \ln|2x-1| \tag{21}
$$

$$
\int \frac{x^2}{\sqrt{2x^3 - 3}} dx = \begin{bmatrix} 2x^3 - 3 = t^2 \\ 6x^2 dx = 2t dt \\ x^2 dx = \frac{1}{3}t dt \end{bmatrix} = \frac{1}{3} \int \frac{t}{\sqrt{t^2}} dt = \frac{1}{3} \int dt = \frac{1}{3}t
$$
  
=  $\frac{1}{3} \sqrt{2x^3 - 3}$  (22)

$$
\int \frac{dx}{x^2 + x + 1} = \int \frac{dx}{\left(x + \frac{1}{2}\right)^2 - \frac{1}{4} + 1} = \int \frac{dx}{\frac{3}{4} \left[\frac{4}{3} \left(x + \frac{1}{2}\right)^2 + 1\right]}
$$

$$
= \frac{4}{3} \int \frac{dx}{\left(\frac{2x + 1}{\sqrt{3}}\right)^2 + 1} = \left[\frac{2x + 1}{\sqrt{3}} = u\right] = \frac{4}{3} \cdot \frac{\sqrt{3}}{2} \int \frac{du}{1 + u^2}
$$

$$
= \frac{2}{\sqrt{3}} \arctan x = \frac{2}{\sqrt{3}} \arctan x = \frac{2x + 1}{\sqrt{3}} \tag{23}
$$

Jest to ogólna zasada postępowania z "nierozkładalnymi" trójmianami kwadratowymi. Z kolei trójmiany o wyrózniku dodatnim doprowadzamy do po- ˙ staci  $\pm(1-u^2).$ 

Niech 
$$
n \neq 1
$$
.  
\n
$$
\int \frac{x}{(x^2 + a^2)^n} dx = \left[ \frac{x^2 + a^2 = u}{x dx = \frac{1}{2} du} \right] = \frac{1}{2} \int u^{-n} du = \frac{1}{2} \cdot \frac{1}{-n+1} u^{-n+1}
$$
\n
$$
= -\frac{1}{2(n-1)} \cdot \frac{1}{(x^2 + a^2)^{n-1}} \tag{24}
$$

#### **Przykład 10**

W wyniku takiego podstawienia, jak w poprzednim przypadku

$$
\int \frac{x}{x^2 + a^2} dx = \frac{1}{2} \int \frac{du}{u} = \frac{1}{2} \ln(x^2 + a^2)
$$
 (25)

# **Zastosowanie pochodnej logarytmicznej**

W ostatnim przykładzie licznik, z dokładnością do stałej, był pochodną mianownika. Łatwo to uogólnić:

$$
\int \frac{f'(x)}{f(x)} dx = \left[ f'(x) \frac{ds}{dx} \right] = \int \frac{ds}{s} = \ln|s| = \ln|f(x)| \quad (26)
$$

Proszę przypomnieć sobie wzór na pochodną logarytmiczną.

$$
\int \frac{1}{e^x + e^{-x}} dx = \begin{bmatrix} e^x = t \\ e^x dx = dt \\ dx = \frac{dt}{t} \end{bmatrix} = \int \frac{1}{t + \frac{1}{t}} \cdot \frac{dt}{t} = \int \frac{dt}{1 + t^2}
$$

$$
= \arctg t = \arctg(e^x) \tag{27}
$$

$$
\int \frac{x-1}{\sqrt[3]{x+1}} dx = \left[ \frac{x+1=s}{dx=ds} \right] = \int \frac{s-2}{s^{\frac{1}{3}}} ds = \int s^{\frac{2}{3}} ds - 2 \int s^{-\frac{1}{3}} ds
$$

$$
= \frac{1}{\frac{2}{3}+1} s^{\frac{2}{3}+1} - \frac{2}{-\frac{1}{3}+1} s^{-\frac{1}{3}+1} = \frac{3}{5} (x+1)^{\frac{5}{3}} - 3(x+1)^{\frac{2}{3}}
$$

$$
= \frac{3}{5} (x-4) \sqrt[3]{(x+1)^2}
$$
(28)

$$
\int xe^{-x^2} dx = \begin{bmatrix} x^2 = s \\ 2x dx = ds \\ x dx = \frac{1}{2} ds \end{bmatrix}
$$

$$
= \frac{1}{2} \int e^{-s} ds = \begin{bmatrix} -s = z \\ ds = -dz \end{bmatrix}
$$

$$
= -\frac{1}{2} \int e^z dz = -\frac{1}{2} e^z = -\frac{1}{2} e^{-s} = -\frac{1}{2} e^{-x^2}
$$
(29)

## **Całkowanie przez części**

Ze wzoru na pochodną iloczynu,  $(u\cdot v)'=u'\cdot v + u\cdot v'$ , wynika, że

<span id="page-19-0"></span>
$$
\int u(x) \, v'(x) \, dx = u(x) \, v(x) - \int u'(x) \, v(x) \, dx \, . \tag{30}
$$

Wzór [\(30\)](#page-19-0) nazywa się "wzorem na całkowanie przez części". Jest on niezwykle pomocny w całkowaniu niektórych funkcji.

$$
\int xe^{x} dx = \int x (e^{x})' dx = xe^{x} - \int (x)' e^{x} dx
$$

$$
= xe^{x} - \int e^{x} dx = xe^{x} - e^{x} = (x - 1) e^{x} \qquad (31)
$$

$$
\int x^2 \cos(\omega x) dx = \int x^2 \left(\frac{1}{\omega} \sin(\omega x)\right)' dx
$$
  
\n
$$
= \frac{1}{\omega} x^2 \sin(\omega x) - \frac{2}{\omega} \int x \sin(\omega x) dx
$$
  
\n
$$
= \frac{1}{\omega} x^2 \sin(\omega x) - \frac{2}{\omega} \int x \left(-\frac{1}{\omega} \cos(\omega x)\right)' dx
$$
  
\n
$$
= \frac{1}{\omega} x^2 \sin(\omega x) + \frac{2}{\omega^2} x \cos(\omega x) - \frac{2}{\omega^2} \int \cos(\omega x) dx
$$
  
\n
$$
= \frac{1}{\omega} x^2 \sin(\omega x) + \frac{2}{\omega^2} x \cos(\omega x) - \frac{2}{\omega^3} \sin(\omega x)
$$
(32)

Wzór na całkowanie przez części został zastosowany dwukrotnie.

$$
\int \sin^2 x \, dx = \int \sin x (-\cos x)' \, dx
$$
  
\n
$$
= -\sin x \cos x + \int (\sin x)' \cos x \, dx
$$
  
\n
$$
= -\sin x \cos x + \int \cos^2 x \, dx
$$
  
\n
$$
= -\sin x \cos x + \int (1 - \sin^2 x) \, dx
$$
  
\n
$$
= x - \sin x \cos x - \int \sin^2 x \, dx
$$
 (33a)  
\n
$$
2 \int \sin^2 x \, dx = x - \sin x \cos x
$$
 (33b)

$$
\int \sin^2 x \, dx = \frac{1}{2} (x - \sin x \cos x) \tag{33c}
$$

$$
\int xe^{x^2}(x^2+1) dx = \begin{bmatrix} x^2+1=u\\ 2x dx = du\\ x dx = \frac{1}{2}du \end{bmatrix}
$$

$$
\frac{1}{2} \int e^{u-1}u du = \frac{1}{2e} \int e^u u du =
$$

całkujemy przez części

$$
= \frac{1}{2e} \int (e^u)' u \, du = \frac{1}{2e} e^u u - \frac{1}{2e} \int e^u (u)' \, du = \frac{1}{2e} e^u u - \frac{1}{2e} \int e^u \, du
$$

$$
= \frac{1}{2e} e^u u - \frac{1}{2e} e^u = \frac{1}{2e} e^u (u - 1) = \frac{1}{2e} e^{x^2 + 1} (x^2 + 1 - 1) = \frac{1}{2} x^2 e^{x^2}
$$
(34)